#### **IBM System z Technology Summit**

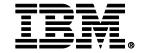

zEnterprise – The First System Of Systems

Reduce Labor Costs With zEnterprise

Roberto Calderon

25<sup>th</sup> May 2011

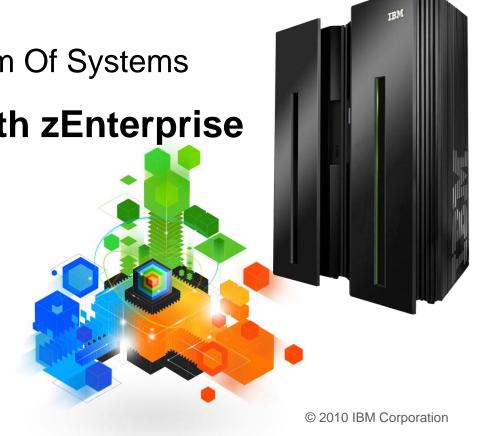

# Labor Cost Trends Favor a Centralized Structured Approach to Management

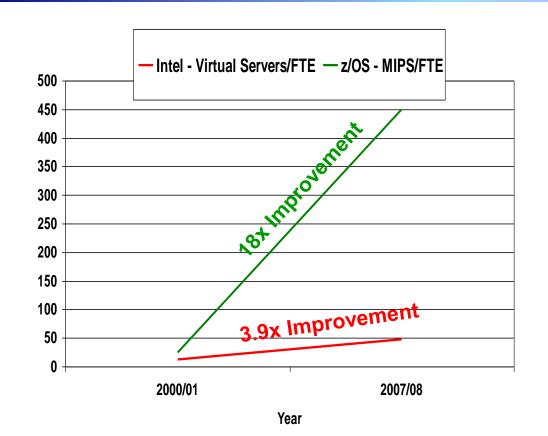

Large scale consolidation and consistent structured management practices drive increases in labor productivity

Small scale consolidation with ad hoc management achieves lesser gains

The more workloads you consolidate and manage with consistent structured practices... the lower the management labor cost

### zManager Provides Structured Management for zEnterprise Virtual Environments

| Process                             | Typical Distributed Management Practices                                                                                                  | zManager                                                                                                    |  |
|-------------------------------------|----------------------------------------------------------------------------------------------------|----------------------------------------------------------------------------------------------------|--|
| Asset<br>Management                 | <ul><li>Discover assets with ad hoc methods</li><li>Manual entitlement management</li></ul>                                               | Automated discovery and<br>management of entitlement assets                                                                                                    |  |
| Deployment<br>Management            | Manually configure hypervisor and build networks                                                                                          | Automated deployment of<br>hypervisor and attachment to<br>dedicated networks                                                                                     |  |
| Capacity and Performance Management | <ul> <li>Manually adjust CPU resources to<br/>meet changing workload demands</li> <li>No end-to-end transaction<br/>monitoring</li> </ul> | <ul> <li>Automatic CPU resource<br/>adjustments to meet changing<br/>workload demands</li> <li>End-to-end transaction monitoring to<br/>isolate issues</li> </ul> |  |
| Security<br>Management              | <ul><li>Different ways to manage<br/>administrator access</li></ul>                                                                       | <ul><li>Centralized, fine-grained<br/>administrator access management</li></ul>                                                                                   |  |
| Change<br>Management                | No visibility into impact of changes                                                                                                    | Track dependencies in an ensemble for change impact                                                                                                    |  |

### zEnterprise And Tivoli Support Structured Management Practices For All Workloads

IBM Integrated Service Management for System z

Unified Resource Manager (zManager)

System z
Hypervisor
Power
Hypervisor
System x
Hypervisor

Data Network

Management Network

**End-to-End Service Management** 

Integrated Platform Management

Integrated
Fit-for-Purpose
Platform

se

**z**Enterprise

Extends System z quality of service to all environments

#### What Does It Cost To Deploy 500 Workloads On Virtualized Intel Servers?

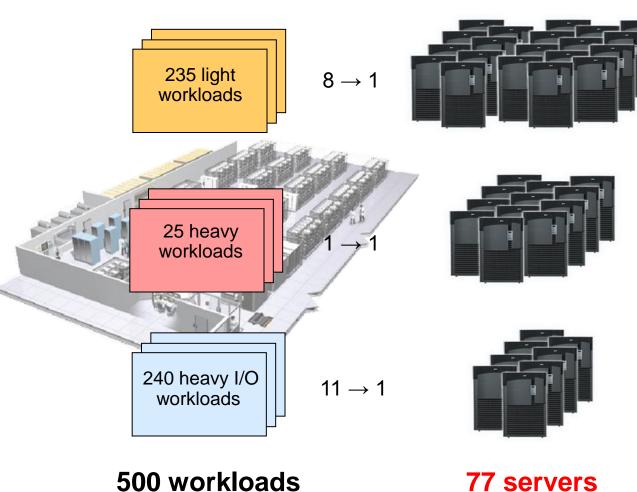

Deployed on **30** Intel Xeon Servers using **VMware** (8 cores each)

Deployed on **25** Intel Nehalem Servers (8 cores each, non-virtualized)

Deployed on **22** Intel Nehalem Servers using **VMware** (8 cores each)

77 servers

IBM analysis of a customer scenario with 10,000 distributed workloads. Deployment configuration is based on consolidation ratios derived from IBM internal studies.

### What Does It Cost To Deploy 500 Workloads On zEnterprise?

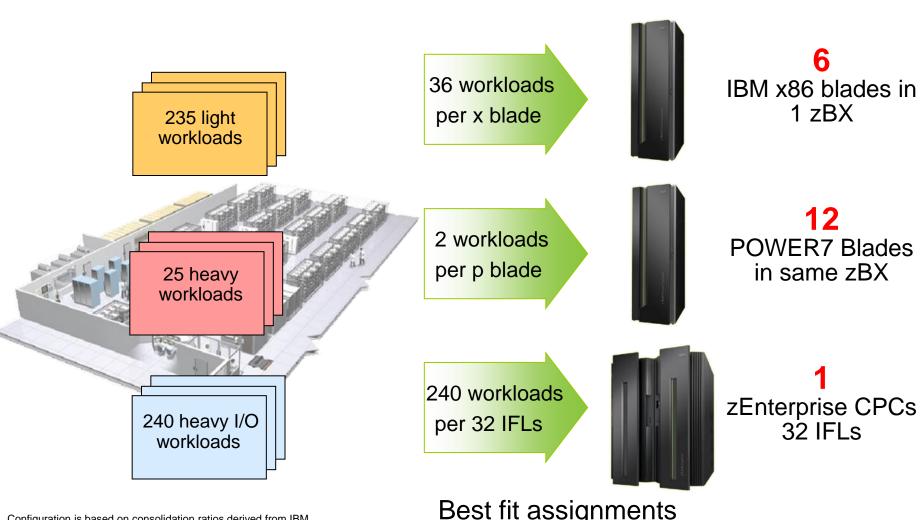

Configuration is based on consolidation ratios derived from IBM internal studies. z196 32-way performance projected from z196 8-way and z10 32-way measurements.

The zBX with x86 blades is a statement of direction only. Results may vary based on customer workload profiles/characteristics.

Best fit assignments
Better utilized with zManager

#### **Compare Server Infrastructure Labor Costs**

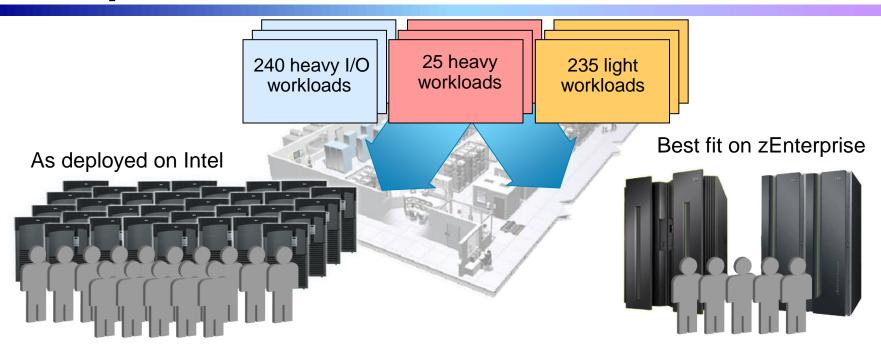

14,992 labor hours/yr 7.21 administrators

**\$3.45M**3 years @ \$159,600/yr

12,147 labor hours/yr5.84 administrators

**\$2.80M**3 years @ \$159,600/yr

19% less

#### A High-Level View Of The Labor Model

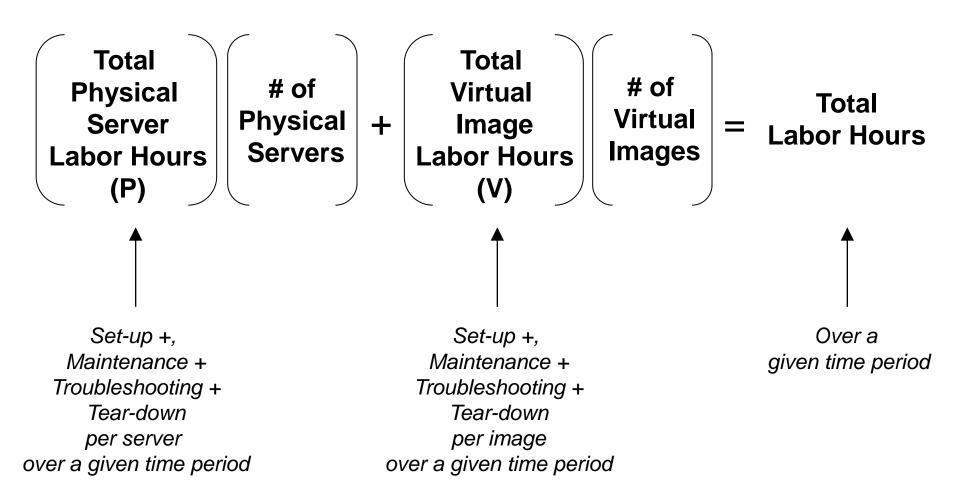

#### **Accumulated Field Data For Labor Costs**

- Average of quoted infrastructure labor costs
  - 30.7 servers per FTE (dedicated Intel servers)
    - 67.8 hours per year per server for hardware and software tasks
  - 52.5 Virtual Machines per FTE (virtualized Intel servers)
    - 39.6 hours per year per Virtual Machine for software tasks and amortized hardware tasks
    - Typical 8 Virtual Machines per physical server
- Best fit data indicates
  - Hardware tasks are 32 hours per physical server per year
    - Assume this applies to Intel or Power servers
    - Internal IBM studies estimate 320 hours per CPF for zLinux scenarios
  - Software tasks are 36 hours per software image per year
    - Assume this applies to all distributed and zLinux software images

#### Distributed Infrastructure - Labor Costs are **Significant**

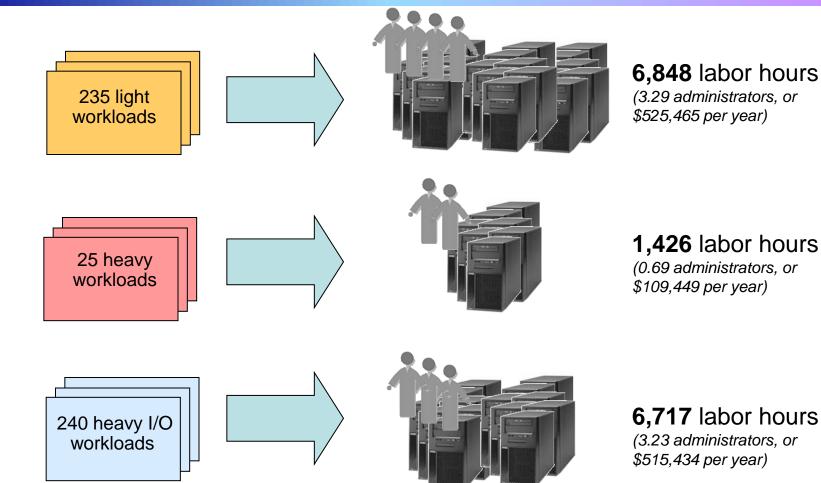

#### 14,992 total labor hours, 7.21 administrators, or \$1.15M per year cost

Based on fully-burdened rate of \$159,600 per year for each FTE (2,080 hrs/yr)

Configuration based on IBM internal studies. Labor model based on customer provided data from IBM studies. Labor rates will yary by country

## Five Key IT Processes for Infrastructure Administration

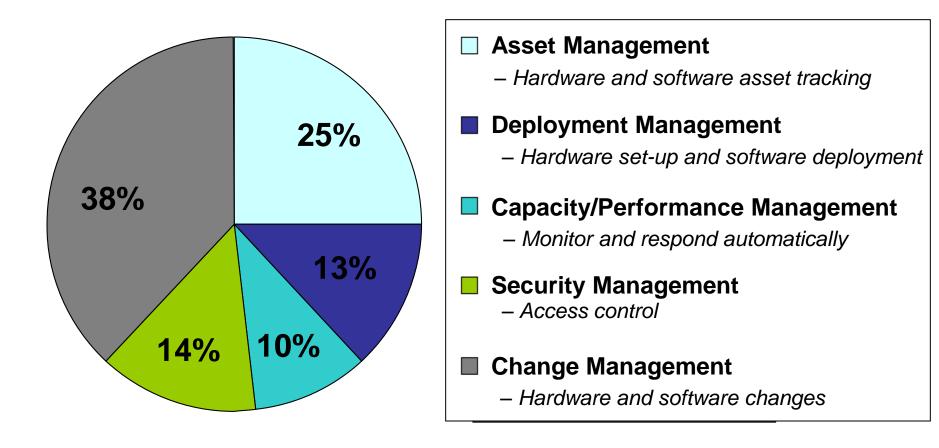

Fractional allocation of labor based on an in depth Eagle TCO study with a typical large financial services customer

#### **Example - Cost Reduction Strategies**

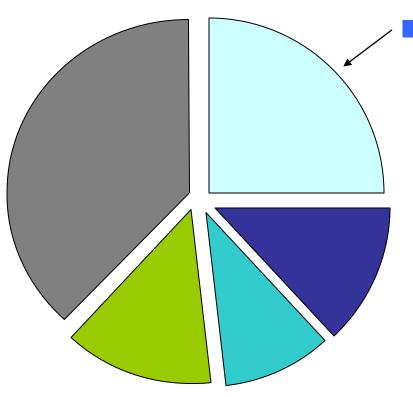

Reduce Asset management costs

Automatic discovery and management of resource entitlements

### Auto-Discovery and Entitlement Management with zManager

- Auto-discover and inventory for all elements
  - No need to install and configure libraries or sensors
  - No need for user scheduling
- Customer can manage discovered hardware from zManager panels
  - Power on and manage entitled resources

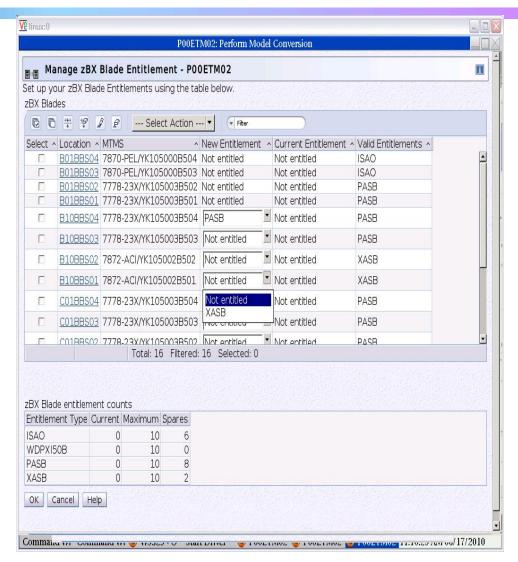

### Productivity Improvements Through Automation Drive Down Asset Management Labor Costs

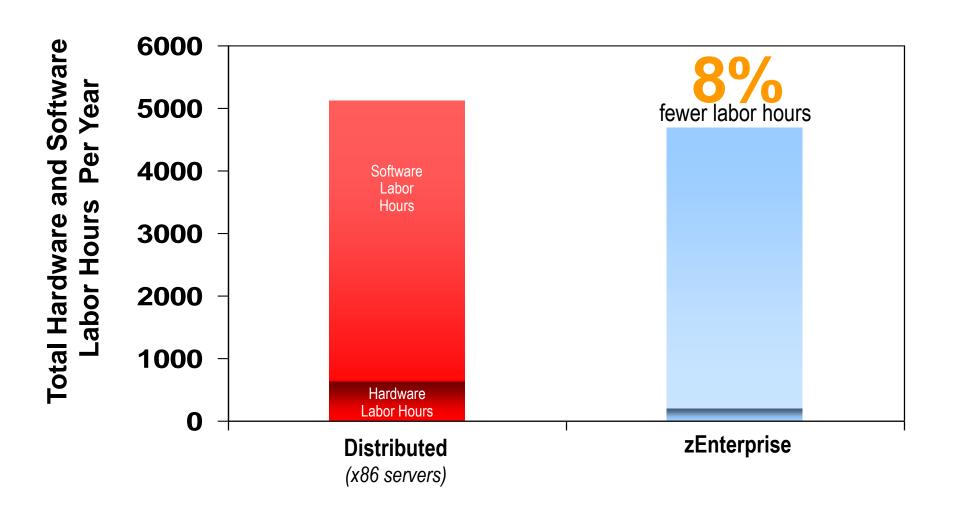

# **Example – zEnterprise Labor Cost Reduction Strategies**

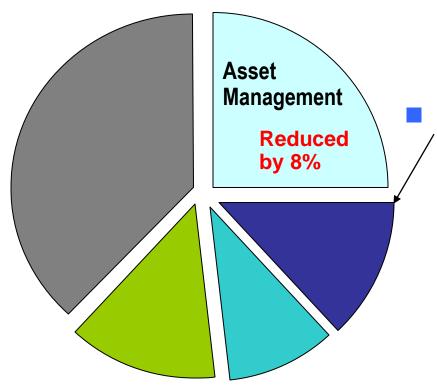

Reduce Deployment Costs

- Automation with zManager improves productivity
  - Automatic setup and configuration of the hypervisor with zManager
  - Two internal networks all physically setup out-of-the-box in zBX and managed by zManager
    - Pre-configured private and physically isolated internal management network
    - Private and secure data network

# zEnterprise Minimizes Labor Associated with Virtualization Hypervisor and Network Set-Up

- Hypervisors are shipped, serviced, and deployed as System z Licensed Internal Code
  - Booted automatically at power on reset
- Pre-configured private and physically isolated internal management network
  - 1 Gbps that connects all resources for management purposes
- Private and secure data network
  - ▶ 10 Gbps that connects all resources
  - Access-controlled using integrated virtual LAN (VLAN) provisioning that requires no external switches or routers
  - Full redundancy for high availability

#### Centralized and Secure Virtualization Platform

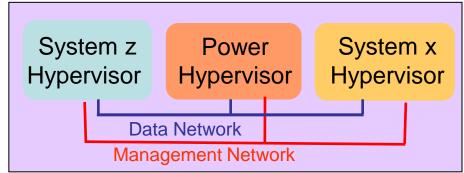

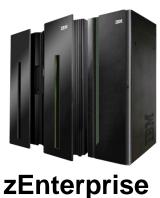

### Centrally Manage Hypervisors and Virtual Servers with zManager

- Start, stop, and query/list hypervisors
- Create virtual networks
- Create virtual machines across all hypervisors from one console
- Start / stop/ delete virtual servers
- Monitor resource usage
  - CPU, Memory, Power consumption

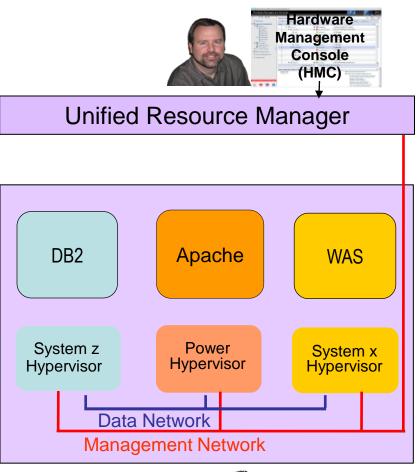

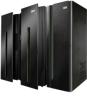

### DEMO: Blade Entitlement and Virtual Server Management with zManager

- Entitle a blade (hypervisor automatically set up and configured)
- Create Virtual Server
  - Enter name for virtual server
  - Assign number of virtual processors
  - Specify memory
  - Add network device
  - Add storage device
  - Specify boot option
  - Select workload

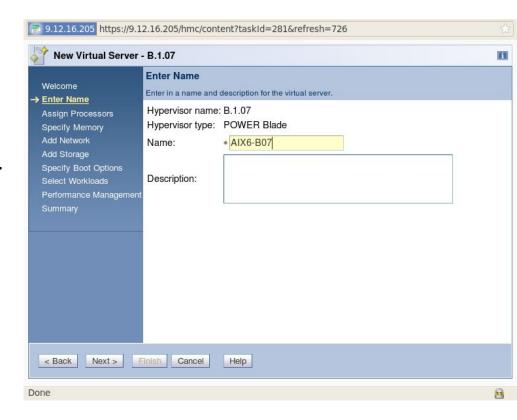

# Hypervisor Setup and Configuration Lab Test Do-It-Yourself vs. zManager

| DIY Tasks (per Blade)                                          | Elapsed Time       | Labor Time    |
|----------------------------------------------------------------|--------------------|---------------|
| Initial communication setup & education                        | 6 min 26 sec       | 6 min 26 sec  |
| Boot VIOS disc & install (creates LPAR for VIOS automatically) | 37 min 59 sec      | 36 min        |
| Configure VIOS networking                                      | 2 min 49 sec       | 2 min 49 sec  |
| Create new storage pool for LPARs                              | 35 sec             | 35 sec        |
| Install VIOS service fixpacks                                  | 61 min 5 sec       | 20 sec        |
| TOTAL TIME                                                     | 1 hr 48 min 52 sec | 46 min 10 sec |

| zManager Tasks (per Blade)  | Elapsed Time | Labor Time   |
|-----------------------------|--------------|--------------|
| Add entitlement for a blade | 90 min       | 92 sec       |
| TOTAL TIME                  | 1 hr 30 min  | 1 min 32 sec |
|                             |              |              |

97% reduction in labor time

### Network Setup and Configuration Lab Test Do-It-Yourself vs. zManager

| Do-It-Yourself Tasks (for two BladeCenters)   | Elapsed/Labor Time |
|-----------------------------------------------|--------------------|
| Planning (includes time to go over docs, etc) | 5 hrs              |
| Cabling                                       | 2 hrs              |
| AMM Configuration                             | 2 hrs              |
| Logical Configuration (L2)                    | 8 hrs              |
| Blades network configuration                  | 4 hrs              |
| Testing                                       | 2 hrs              |
| Documenting the configuration                 | 3 hrs              |
| TOTAL TIME                                    | 26 hrs             |

| zManager Tasks (for two BladeCenters)                | Elapsed/Labor Time |
|------------------------------------------------------|--------------------|
| Planning                                             | 3 hrs              |
| Cabling (pre-cabled in zBX)                          | 0 hrs              |
| AMM Configuration (done in zBX)                      | 0 hrs              |
| Logical configuration (L2)                           | 30 mins            |
| Blades network configuration                         | 1 hr 30 mins       |
| Testing (pre-tested)                                 | 0 hrs              |
| Documenting the configuration (all part of zManager) | 0 hrs              |
| TOTAL TIME  81% reduction in labor time              | 5 hrs              |

4 - Reduce Labor Costs With zEnterprise – V4.3

## Automation on zEnterprise Provides Deployment Labor Savings

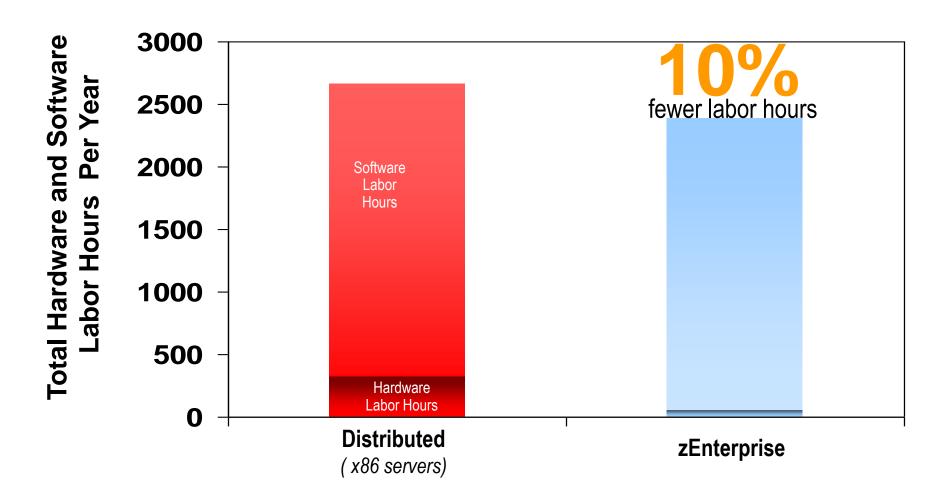

#### **Example - Cost Reduction Strategies**

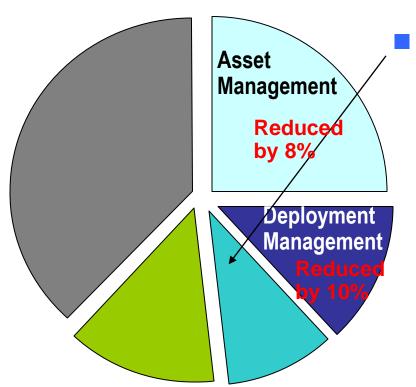

### Reduce capacity/performance management costs

- Automation with zManager to isolate and fix issues improves productivity
  - Cross-platform Hardware Problem Detection, Reporting and Call Home
  - Automatic resource adjustments for workloads to meet performance goals
  - End-to-end transaction monitoring to isolate and fix issues with workloads running on multiple heterogeneous virtual servers

### Cross-platform Hardware Problem Detection, Reporting and Call Home

- FFDC (first failure data capture) data collected for hardware issues
- Gather logs, problem analysis, open problem ticket and call home reporting
- Guided repair and verification for a hardware service action

Less time spent on fixing hardware issues

### Capacity/Performance Management of Workload with zManager

- Workload is a grouping of the virtual servers supporting a business application and the Workload provides a "management view" of these virtual servers
- Provides a set of user interface functions related to Workload
  - Define a Workload
  - Associate virtual servers with a Workload
  - Define performance goals for a Workload
- zManager can dynamic adjustment of virtual processor entitlements across virtual servers on a particular hypervisor to achieve their performance goals
- Track transaction performance end-to-end and isolate bottlenecks

Dynamic adjustment of resources – no need to overprovision!

#### **Example: Define Performance Goals**

Hardware Management Console (HMC)

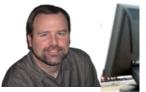

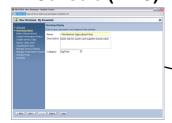

- 1. Name workload (e.g. Online banking workload)
- 2. Select virtual servers to group under workload
- 3. Create performance policies
- 4. Create service classes for the policy; define importance, velocity and classification rules for each service class

#### zEnterprise Unified Resource Manager

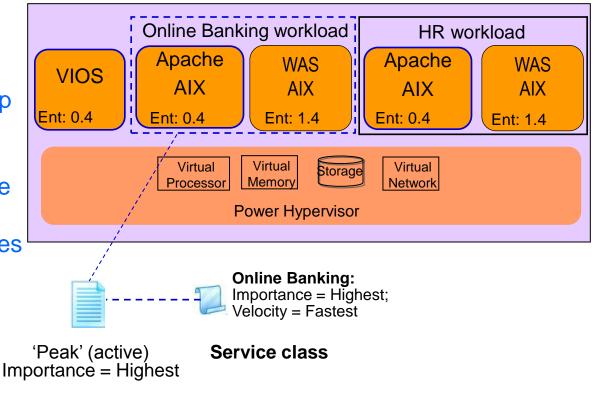

#### **Dynamic Adjustment of CPU Resources**

- zManager collects performance data (wait/running ratio, utilization) for each virtual server
  - Historical data used to change CPU entitlements of workloads
- If service class is not meeting its goal, zManager adjusts entitled processor capacity of virtual servers as appropriate
  - For z/VM guests
    - Adjust CPU allocation across guests with relative CPU shares
  - For p blades
    - Raise processor entitled capacity to give virtual servers more CPU resources that are missing their goals
  - Resources adjusted are done among virtual servers under the same hypervisor

### DEMO: Dynamic Adjustment of CPU Resources with zManager

- Define performance goals for workloads
- Set interval and alerts
- zManager automatically adjusts CPU resources to enable workload to meet their goals
- View performance data and resource adjustments with reports

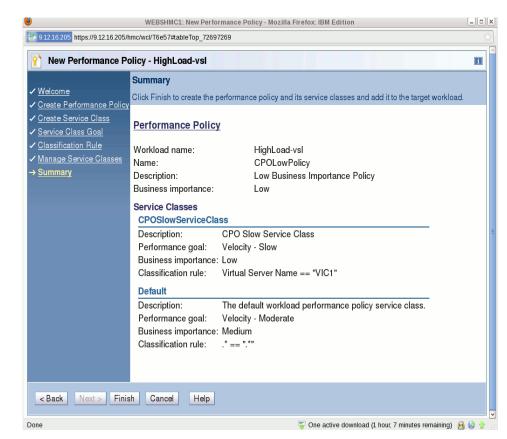

#### zManager Performance Management Reduces Need to Overprovision CPU Resource

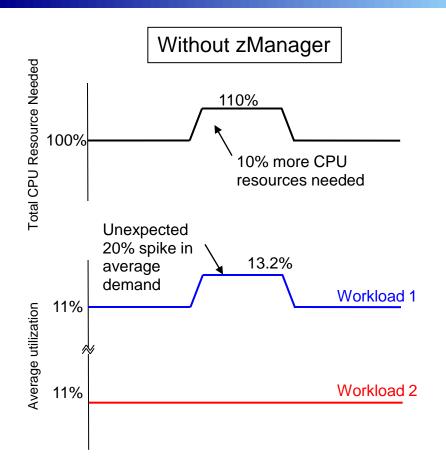

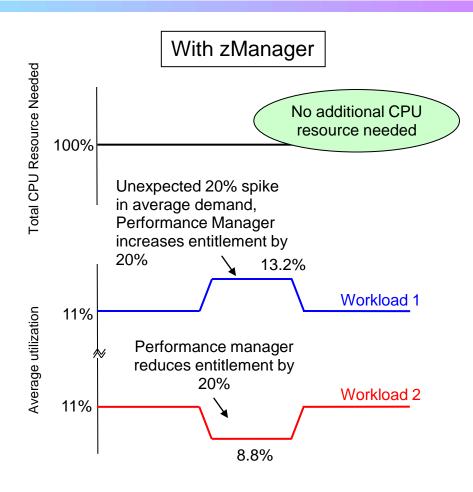

Must overprovision CPU resource for both workloads by 10% to handle unexpected spike in demand

Performance manager enables trading off resource from lower importance workload, avoiding the need to overprovision

### Monitor and Manager Transactions Centrally to Reduce Labor Costs

- View topology of workload running on multiple heterogeneous virtual servers and tracks transaction performance end-to-end
- Isolate source of performance problem across web servers, WebSphere and DB2

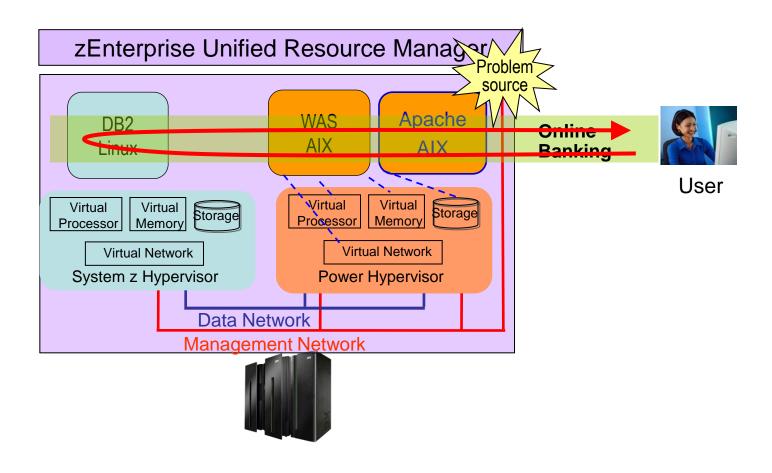

#### DEMO: Monitor Performance of Transactions End-to-End with zManager

- View topology of virtual servers assigned to a workload
- View transaction statistics for the application environment with hops report
  - Successful transactions
  - Failed transactions
  - Stopped transactions
  - In flight transactions
  - Queue time, execution time, response time

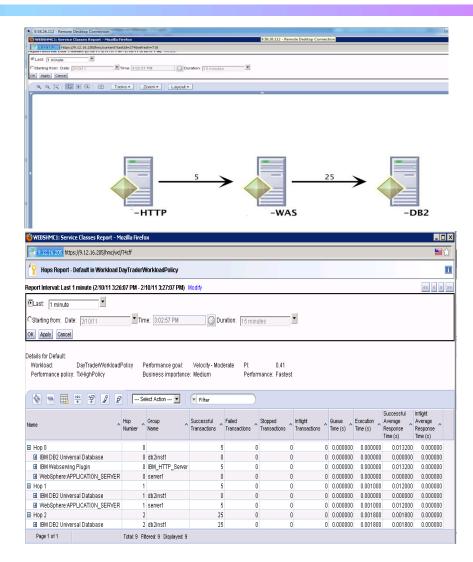

### Capacity/Performance Management Productivity Improvements Drive Down Labor Costs

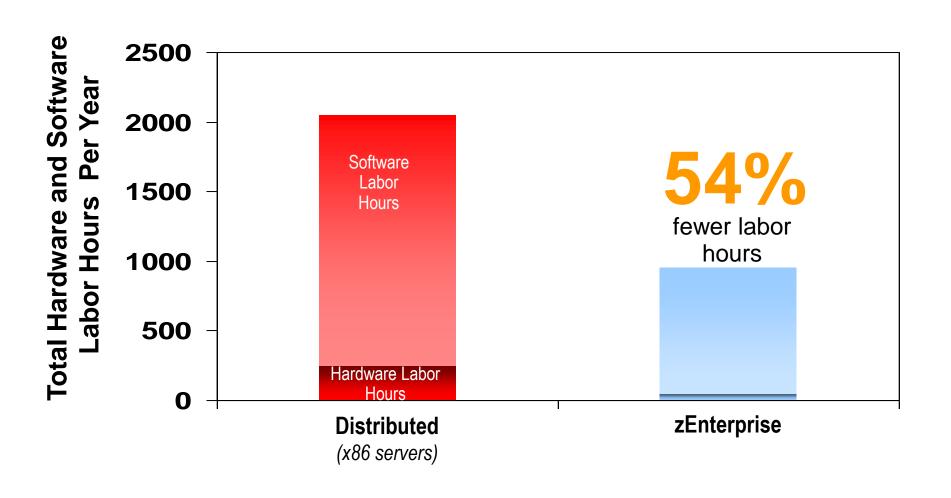

#### **Example - Cost Reduction Strategies**

Reduce security management costs

Centralized management of fine-grain users access to resources via customized user profiles improves productivity

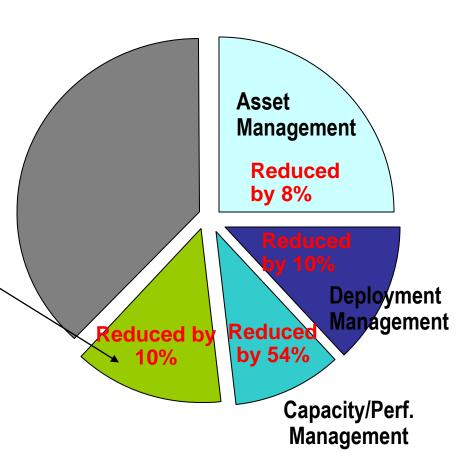

# Example – zEnterprise Labor Cost Reduction Strategies

#### Reduce change management costs

- Standardization of deployed images reduces number of unique changes that need to be made
- Visibility into relationships of various resources in an ensemble reduces time to determine the impact of a change
  - View blades in the context of an ensemble
  - View firmware information, retrieve changes and apply them to blades

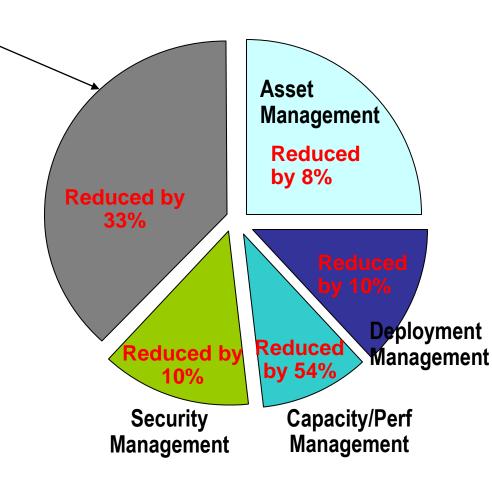

### Centralized, Structured Management with zManager Cuts Infrastructure Labor Hours

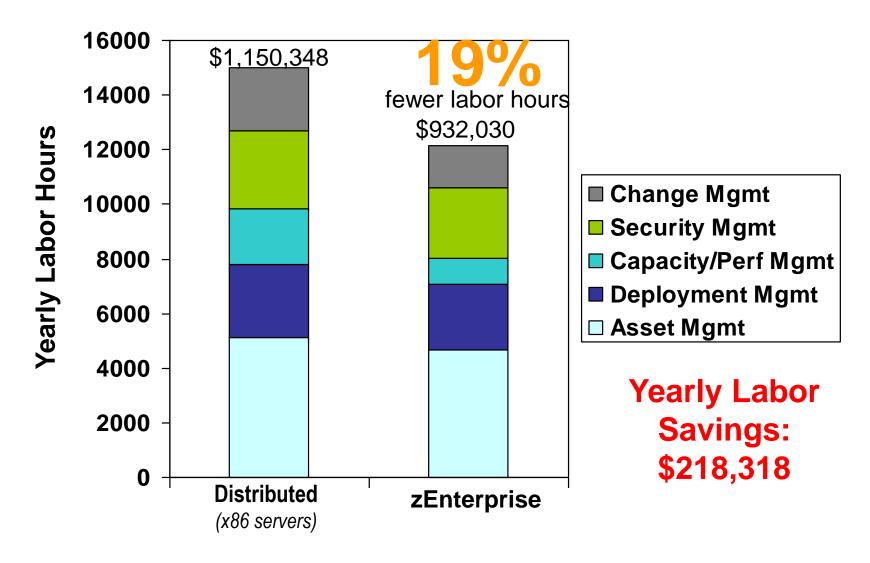

#### **Compare Labor Costs For Three Years**

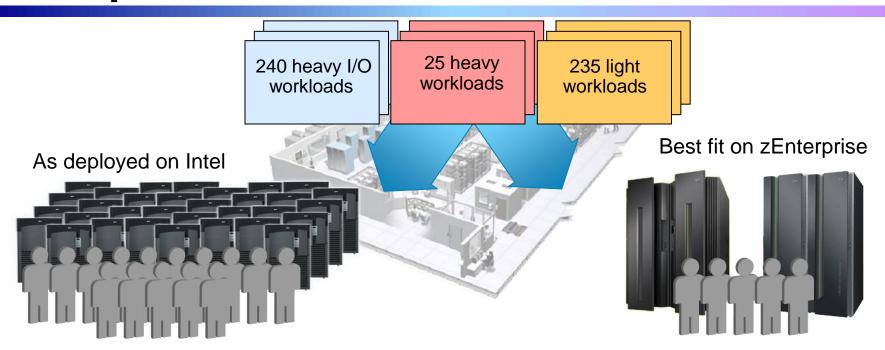

14,992 labor hours/yr 7.21 administrators

**\$3.45M**3 years @ \$159,600/yr

12,147 labor hours/yr **5.84** administrators

**\$2.80M**3 years @ \$159,600/yr

19% less

Configuration based on IBM internal studies. Labor model based on customer provided data from IBM studies Labor rates will vary by country

### Reduce Labor Costs Further With IBM Integrated Service Management for System z

- IBM Tivoli Asset and Financial Management for zEnterprise
  - Measure and track costs of business services, including resource usage, software and vendor contracts across all IT resources
- IBM Tivoli Application Management for zEnterprise
  - Provide end-to-end transaction breakdown across environments, along with deep-dive problem resolution tools to isolate and resolve performance issues quickly
- IBM Tivoli Application Resilience for zEnterprise
  - Automate tasks required to startup, shutdown, and restart composite applications to adjust capacity
  - Shrink batch windows by planning, orchestrating, and executing multiple batch- and event-driven workloads in parallel while maintaining crossenvironment dependencies
- IBM Tivoli Security for zEnterprise
  - Centrally manage compliance, reduce vulnerability and protect access to applications and data

### zEnterprise And Tivoli Support Structured Management Practices For All Workloads

IBM Integrated Service Management for System z

Unified Resource Manager (zManager)

System z
Hypervisor
Power
Hypervisor
System x
Hypervisor

Data Network

Management Network

**End-to-End Service Management** 

Integrated Platform Management

Integrated
Fit-for-Purpose
Platform

e IIII

**z**Enterprise

Extends System z quality of service to all environments

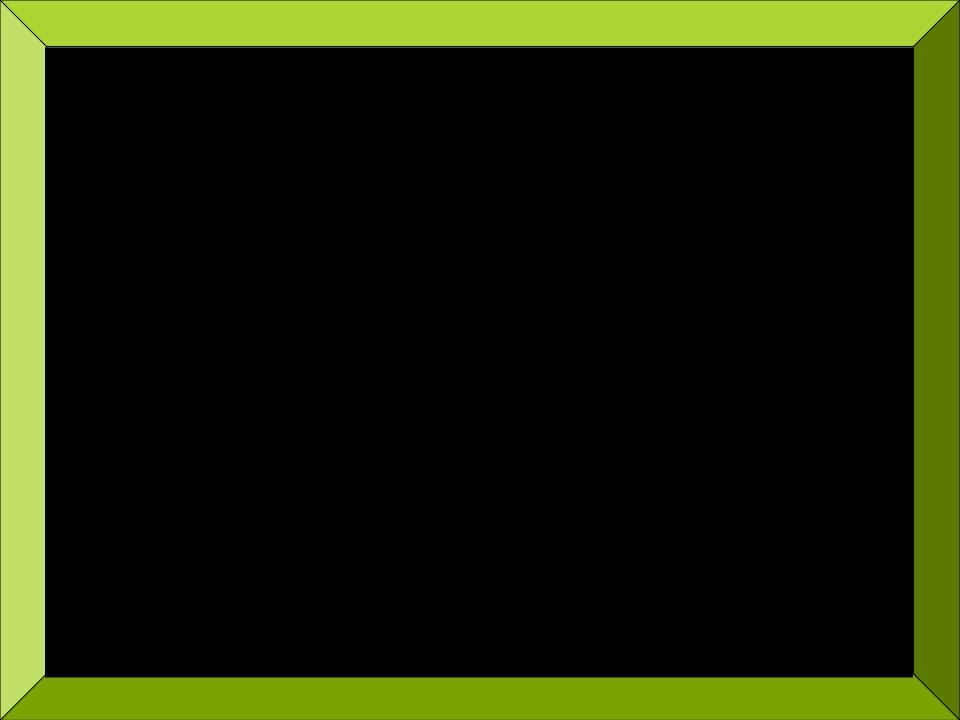